# Time Lapses of the Night Sky

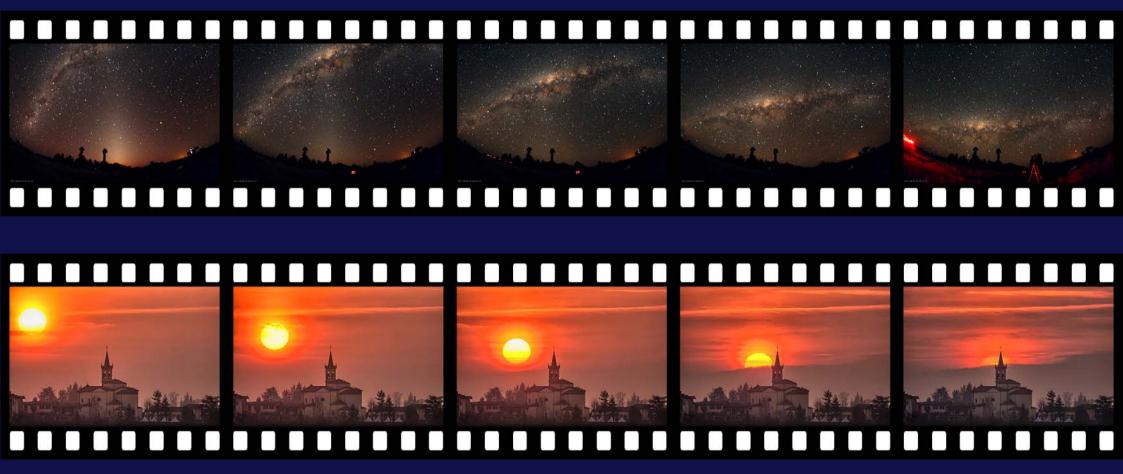

CEDIC 2013 by Lorenzo Comolli

#### **Outline**

- Intro: examples, history
- <u>Instruments and techniques</u>: camera, lens, tripod, timer, jpg, ext battery, dew remover, raw, iso, memory, composition, dolly, panning, bulb ramping, magic lantern, hdr
- <u>Processing</u>: video resolution, speed, compression, virtualdub (+deflicker), renaming files, lightroom, Irtimelapse, multi-track editors, music and licensing
- Share: Youtube, Vimeo, video file download
- More: articles, forums, authors
- Other: geostationary satellites, eclipses, ...
- Conclusions
- <u>Discussion</u>: Q&A, tips for imaging and processing a TL

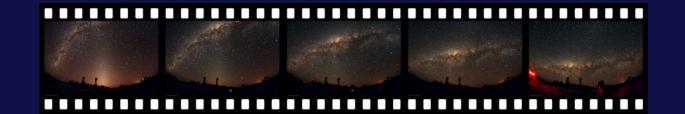

#### Introduction

A picture is better that a thousand words...

... a video is better than a thousand pictures!

We see our world in motion, and our brain is much more interested in video respect to still pictures

Time Lapse = intervals of time (in short TL)

A way to accelerate time for slow phenomena (like flower opening, cloud motions, night sky...)

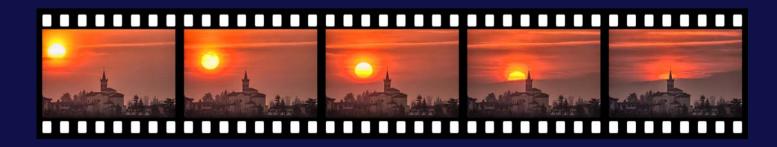

# Example

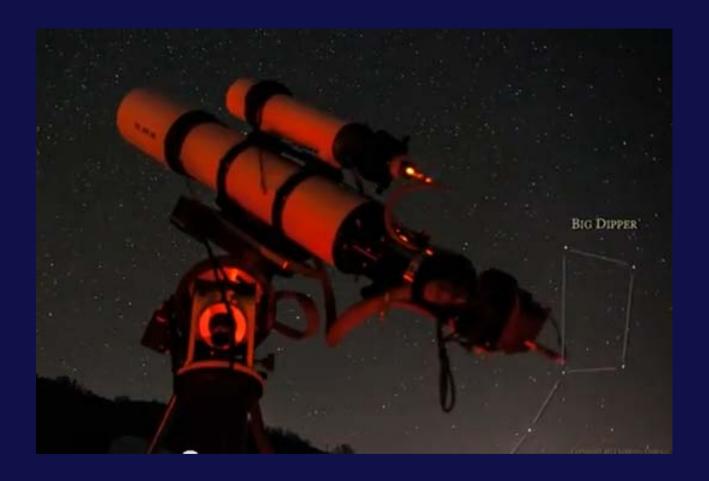

**Autumnal nights** 

Autumnal nights
http://www.youtube.com/watch?v=b
n59B3tXVzA

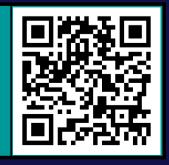

### Historical background

Making night sky time lapses before 10 years ago was very difficult. Modified film cinecameras were necessary.

AFAIK, no amateur produced night sky TLs with film.

Years '70-'80: astronomy documentaries used some night sky TLs.

Year 1992: "Baraka" (film, by Ron Fricke) was released, including many interesting night sky TLs made with film.

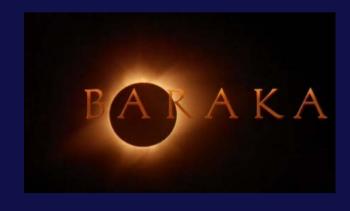

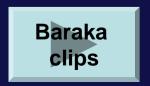

### Historical background

 Year 2000s: many digital cameras and modified webcams become common. First trials in astrophotography and also TLs.

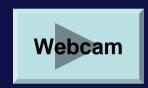

- Years 2007-9: articles on astronomy magazines, e.g. "Moving Pictures" on S&T, Aug'09, by L.Comolli and A.Gambaro.
- Year 2012: released "Timescapes" film, by Tom Lowe.

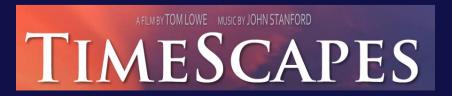

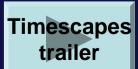

Timescapes trailers
http://www.youtube.com/watch?v=e
-GYrbecb88
http://www.youtube.com/watch?v=E
gKXcQ9PLuc

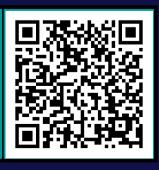

#### **Evolution of amateur TLs**

- Simple image sequence
- Processing with brightness and contrast
- Addition of a background music
- Advanced processing with PS or other functions
- Composition of many sequences together
- Crop motion of the imaged field
- Panning and dolly
- Out and out short films

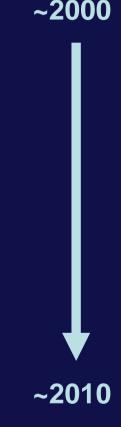

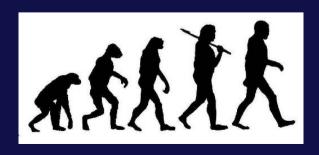

## Instruments and techniques

### Basic: the camera

- Any modern DSLR is great. No need for filter modification.
- H-alpha mods required only for best rendering of nebulas.
- Also some compact cameras are ok (e.g. modified with CHDK)
- Settings:
  - ISO 1600 to 3200 ISO
  - bulb exposure (or manual 20-30 s)
  - JPEG small fine (or higher)
  - focus with live view is much helpful
- Best results: full frame sensor

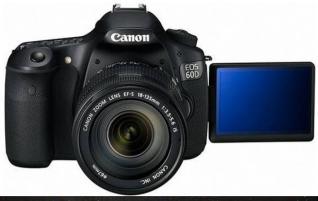

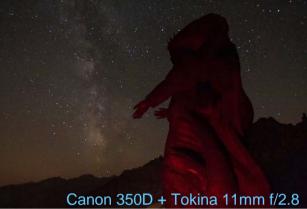

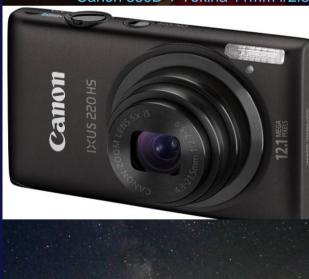

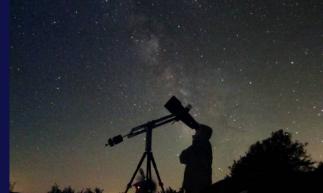

Canon Ixus 220HS +

### Basic: lenses

- Any lens is ok, also a cheap 18-55 f/3.5
- Some lenses are much better:
  - focal length: < 20 mm</p>
  - aperture: < f/2.8</li>
- Focus: manual is necessary (block with tape!)
- Some example:
  - Samyang 8 mm f/3.5 (fish, aps-c)
  - Samyang 14 mm f/2.8 (rect, ff)
  - Canon 15 mm f/2.8 (fish, ff)
  - Sigma 20 mm f/1.8 (rect, ff)

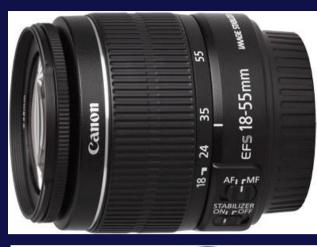

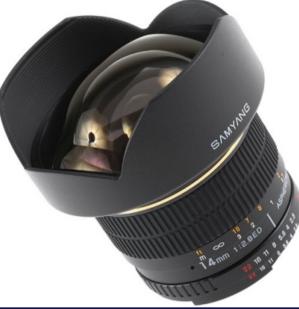

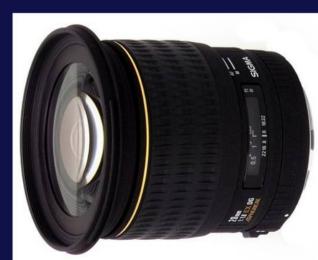

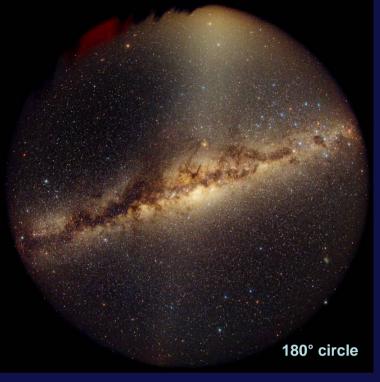

Lenses: field of view

Canon 5D + Peleng 8mm f/3.5

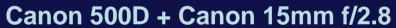

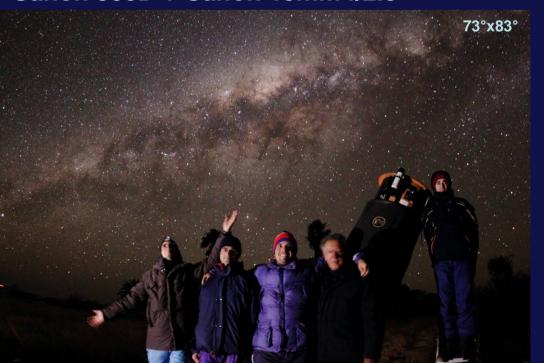

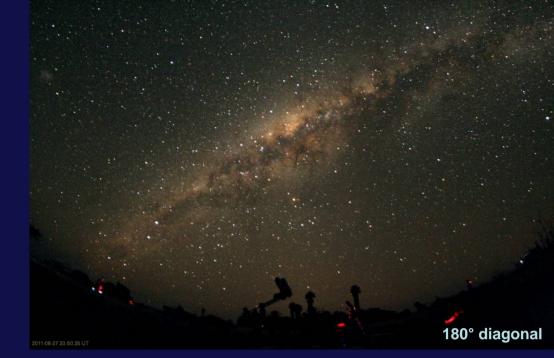

Canon 350D + Samyang 8mm f/3.5

#### Canon 350D + Sigma 20 mm f/1.8 (at f/2.5)

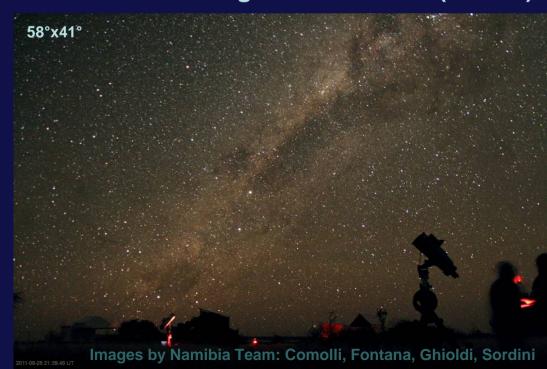

# Lenses: type of projection

|            | Fisheye                                                                             | Rectangular                                                                     |
|------------|-------------------------------------------------------------------------------------|---------------------------------------------------------------------------------|
| Pro        | Very wide field<br>Better aperture                                                  | More natural projection                                                         |
| Contra     | Not everybody like this projection.  Horizon must be in center not to be distorted. | Higher price (at = FL) Closer aperture (at = FL) Longer focal lengths (at = f/) |
| Distortion |                                                                                     |                                                                                 |
| Example    | Canon 5D + Canon 15mm f/2.8                                                         | Canon 5D + Sigma 20mm f/1.8                                                     |

### Lens quality

- Since full aperture (or near) is needed, high quality lenses is mandatory, both in center and in the corners.
- High quality is high price
- Lower quality: need to step down
- Perform aperture tests to select the best one for you

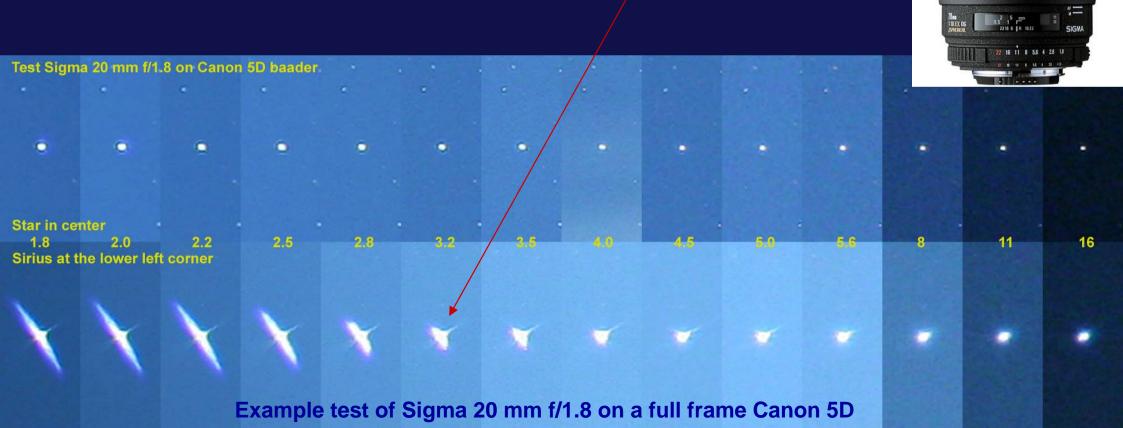

#### Advanced lenses

Many lenses are available, some are only dreams...

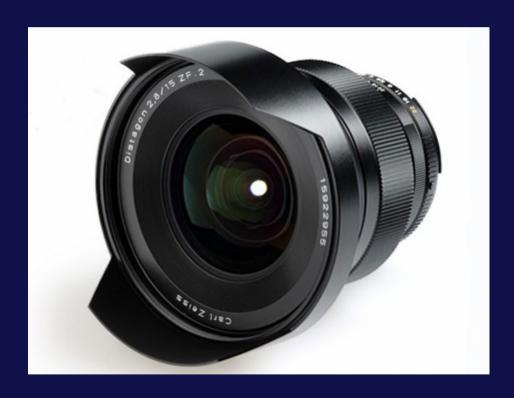

Zeiss 15mm f/2.8 rect price ~2500 €

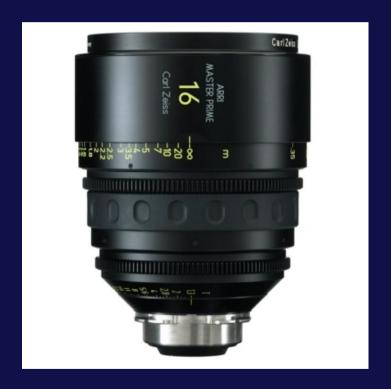

Arri-Zeiss Master Prime e.g. 16mm f/1.3 rect price ~20000 €

### Basic: tripod

- The camera must remain perfectly fixed for all the night.
- Avoid cheap plastic tripods.
- Good choices are Manfrotto tripods and heads.
- Type of heads:
  - 3 axis: more robust
  - ball: easy to point

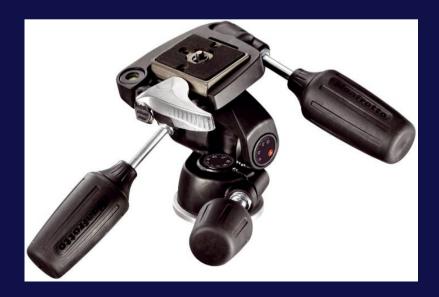

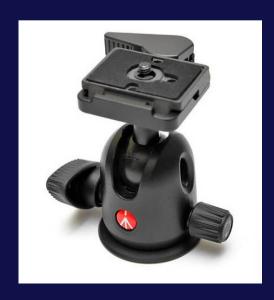

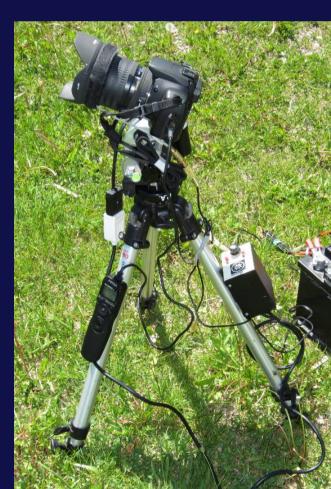

### Basic: timer

#### Methods for taking image sequences:

- continuous shooting, manual exposure, no pause between frames
- bulb exposure controlled by a remote timer (much better!)
- exposure controlled by modified firmware (e.g. Magic Lantern)
- exposure controlled by a PC via USB (comfortless)

Homemade bulb controller

The standard bulb controller controller

Adapter cable: jack to N3 Timer
remote
with:
- exposure time
- pause btw shots
- # of shots
- pause before start

Select the \_\_\_ proper connector

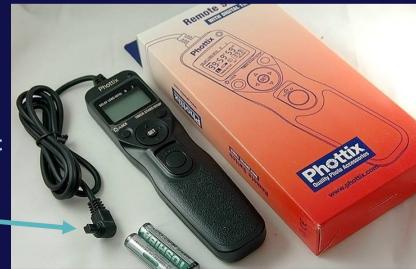

Search "Timer remote 60D" (or your camera) on Ebay, prices 10-15€ from HK

#### Basic: timer

Example of control cycles for the night, fixed exposure.

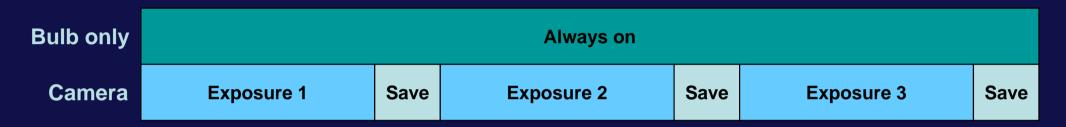

No pause and display

Camera must be set to continuous mode

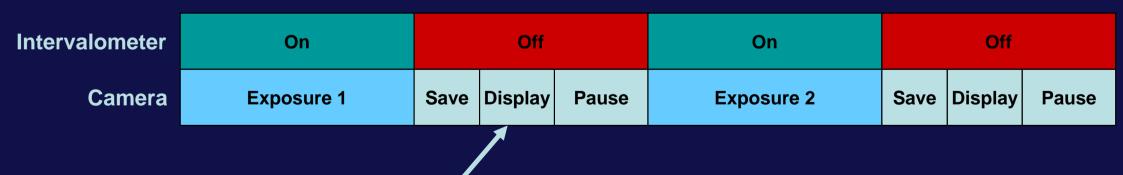

Useful to watch the images without touching the camera Avoid if power is given by the internal battery

#### Basic: timer for sunset

For sunset a variable exposure is needed (AV mode), but leave enough pause!

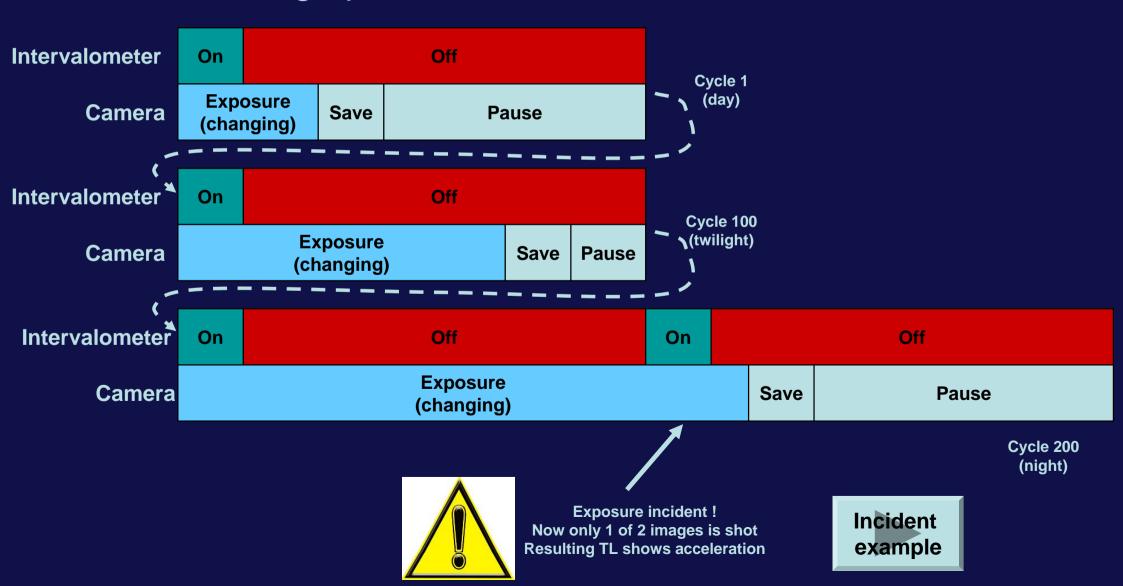

#### Intermediate: dew remover

- In mid-latitude regions, dew at night is common.
- Dew cannot be wiped during TLs, it must be prevented.
- DIY is easy, but commercial products are available.

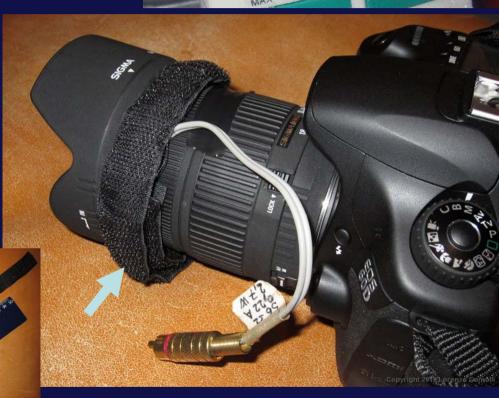

TEMPERATURE

DIY dew remover http://www.astrosurf.com/comolli/strum46.htm

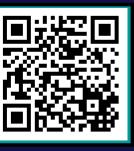

### Intermediate: external battery

- A standard battery can work only for some hours.
- An external power supply is necessary, connected to a bigger battery (e.g. a 12 V car battery).

| Camera     | Duration [h] |
|------------|--------------|
| Canon 350D | 2.5          |
| Canon 5D   | 2.2          |
| Canon 60D  | 7.8          |

great!

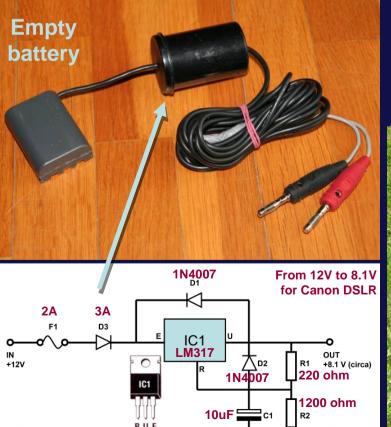

A 50 Ah on the field

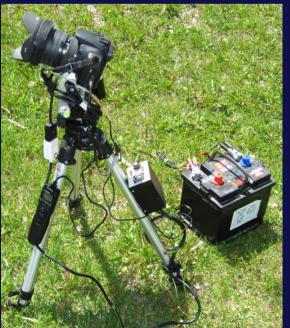

Ok, you'll not need so many batteries...

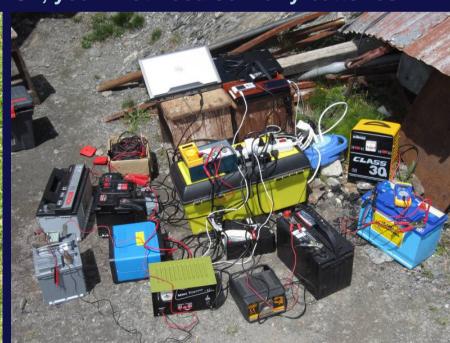

### Intermediate: memory

- A lot of memory space will be needed!
- Table at right: for an "old" 350D; for newer 60D, divide the memory autonomy by a factor of 4.
- My actual choice: 32 GB, CF or SD; using sRAW I run for two nights.

| Typical image dimension and autonomy for an 8 Mpix Canon EOS 350D |              |                                      |                                       |  |
|-------------------------------------------------------------------|--------------|--------------------------------------|---------------------------------------|--|
| Quality                                                           | Size<br>[MB] | Number of images<br>on a 2 GB memory | Hours of<br>autonomy with<br>30 s exp |  |
| Raw                                                               | 7            | 289                                  | 2.4                                   |  |
| Large Hi                                                          | 3            | 675                                  | 5.6                                   |  |
| Large Low                                                         | 1            | 2024                                 | 16.9                                  |  |
| Mid Hi                                                            | 0.8          | 2530                                 | 21.1                                  |  |
| Mid Low                                                           | 0.6          | 3373                                 | 28.1                                  |  |
| Small Hi                                                          | 0.4          | 5060                                 | 42.2                                  |  |
| Small Low                                                         | 0.2          | 10120                                | 84.3                                  |  |

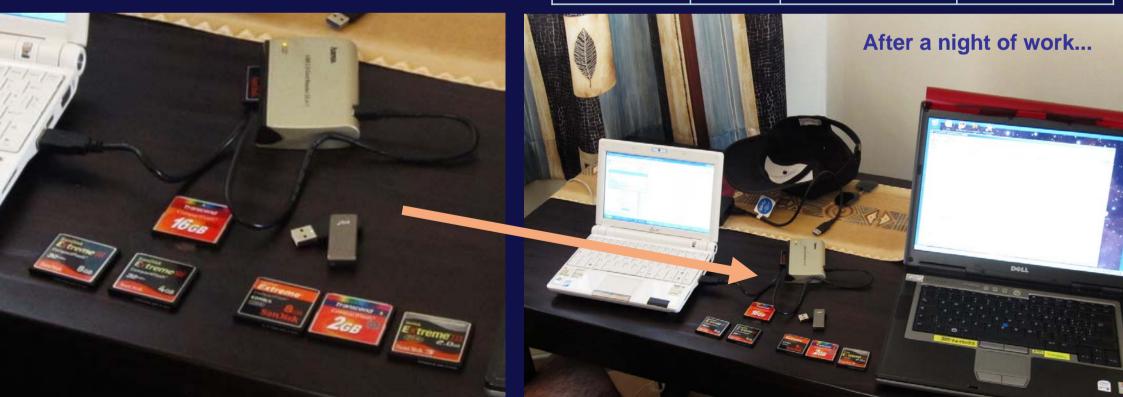

#### Advanced: RAW format

- RAW format contains much more information that can be "developed".
- Because of short exposures, hard processing is needed and a JPG will suffer.
- RAW will give superior results.
- Drawbacks:
  - much more memory needed
  - raw conversion needed (can be slow)
- Advice:
  - novice: start with JPG
  - my actual selection: all RAW, and if available sRAW (small RAW)

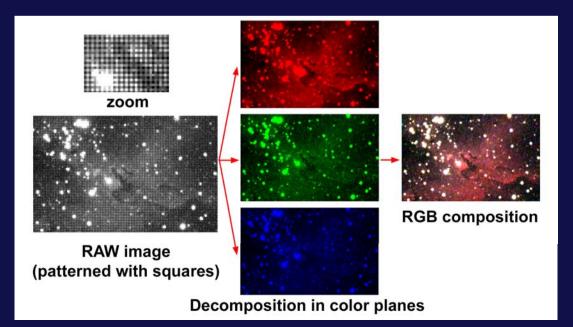

### Advanced: best ISO setting

Gain and read noise test (example with 60D)

400 ISO

800 ISO

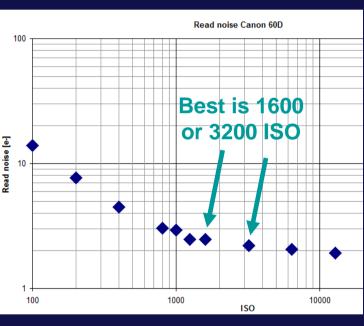

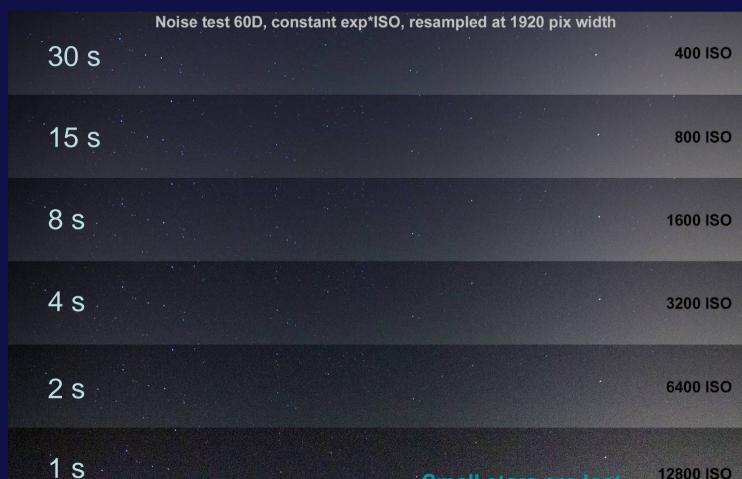

200 % crop

3200 ISO

1600 ISO

12800 ISO

12800 ISO

Small stars are lost

6400 ISO

More tests http://www.astrosurf. com/comolli/strum43 .htm

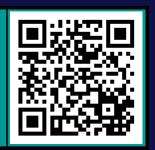

### Advanced: panning and dolly

- To add even more dynamics in the video and to amaze the watcher, slow motion of the camera is great.
- Type of motions:
  - motion of a crop window in a static video; no hardware needed
  - rotation; a panning head is needed (1 or 2 axis)
  - translation; a dolly is needed (length ~1 meter)

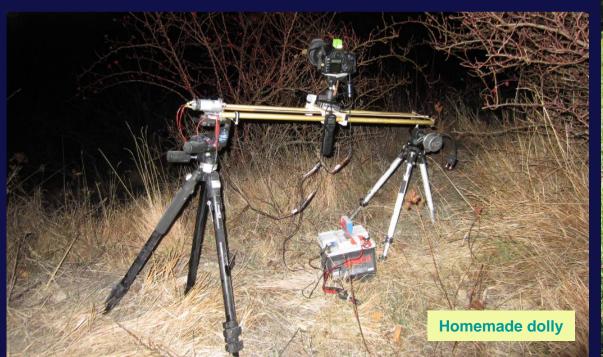

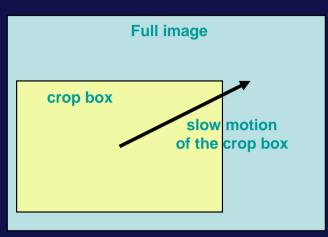

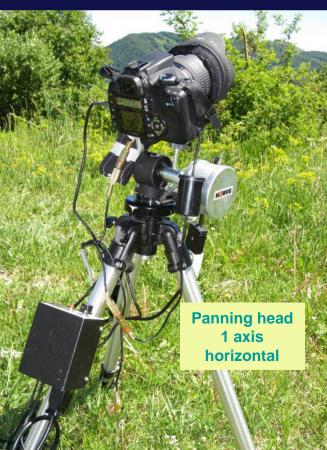

Panning +Dolly

## Advanced: panning and dolly

#### Some available products on the market:

- Dolly:
  - Dynamic Perception Stage Zero (~900€)
  - Starworks Sky Trail (~430€)
- Panning 1 axis
  - Starworks 360° Panoramic Head (~350€)
  - Astro (~200€)
  - Vixen Polarie (~400€)
  - Ioptron Sky Tracker (~400€)
  - Radian (~150€)
- Panning 2 axes
  - Merlin pano head (~200€)
  - SkyWatcher All View (~500€)
  - Emotimo (~900€) (also 3 axis)
- Advanced:
  - Kessler (€€€!)

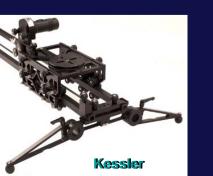

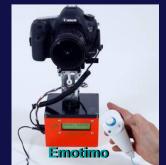

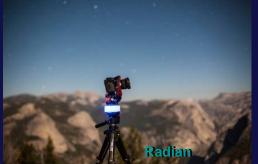

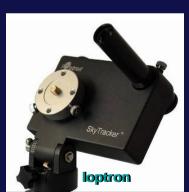

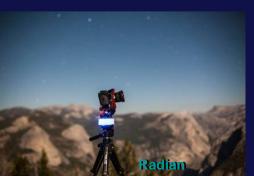

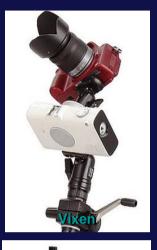

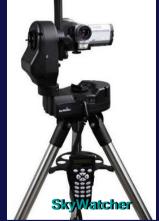

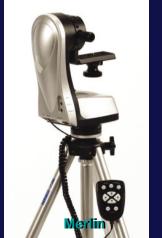

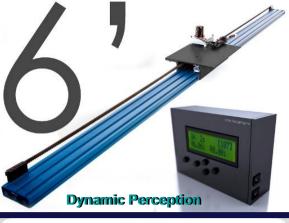

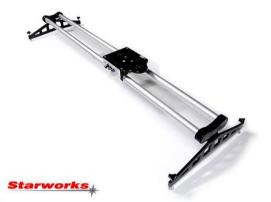

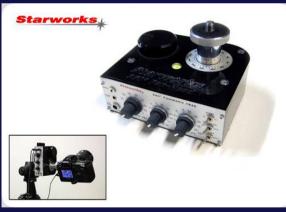

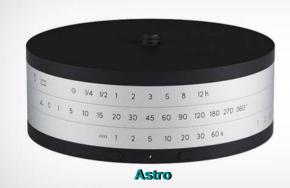

## Advanced: bulb ramping

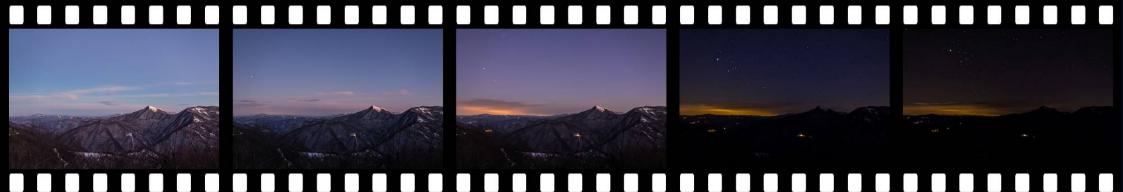

The "holy grail" of any timelapser is a perfect transition from day to night.

- Needed:
  - exposure time must increase from e.g. 1/500 s to 30 s
  - ISO sensitivity must increase from e.g. 100 to 1600 ISO
- Solutions:
  - AV mode: it doesn't work! Flickering, darkness, ...
  - bulb ramping in ML: it uses bulb above 1/10 s to make short increments
- Post-processing: a good deflickering software anyway is needed.

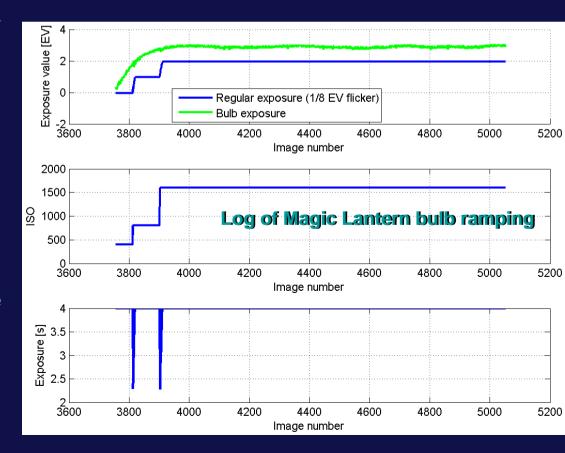

### Advanced: ML timer

#### Magic Lantern and Sunset mode

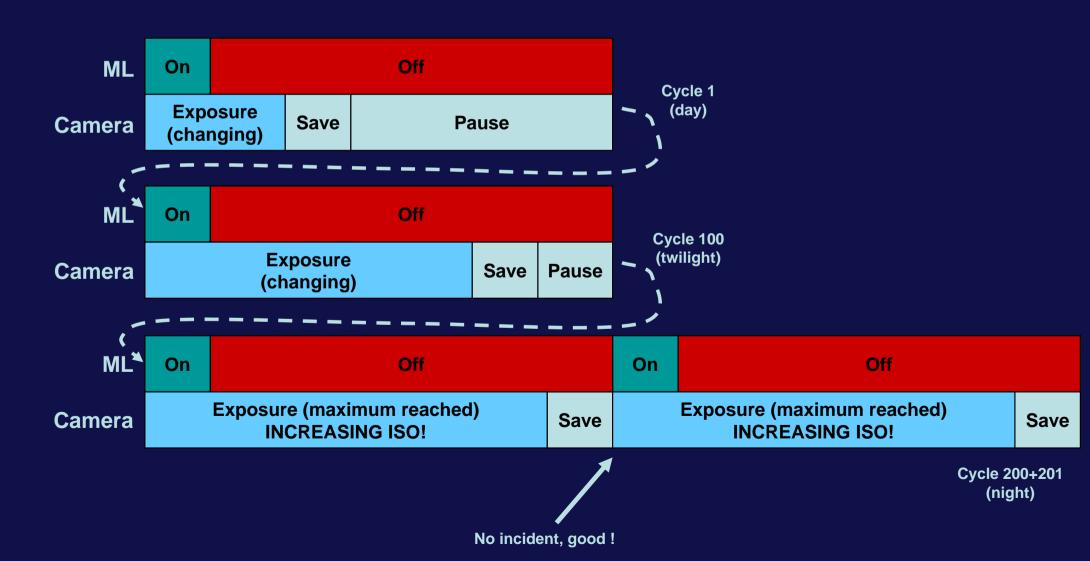

## Advanced: Magic Lantern and CHDK

- Canon cameras can be modified by using modified firmware.
- Advantages: 1000+!!!
- Do at your risk
- Examples:
  - internal timer with bulb
  - bulb ramping for sunset/sunrise
  - long exposure for live view

CHDK
http://chdk.wikia.com/wiki/CHDK
ML
http://www.magiclantern.fm/

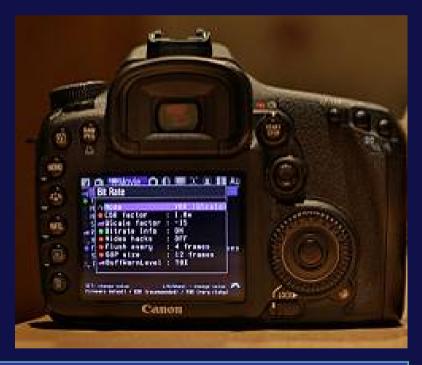

| Firmware                                | Supported cameras                                                                                    |
|-----------------------------------------|----------------------------------------------------------------------------------------------------|
| Magic Lantern                           | 5Dmk2, 50D, 60D, 500D, 550D, 600D<br>soon: 5Dc, 1100D, 5Dmk3, 7D, 6D, 650D, EOS-M                    |
| CHDK<br>(Canon Hack<br>Development Kit) | Nearly all compact Powershot and IXUS cameras Some older DLRL (350D, 400D, 450D) (limited functions) |

### Composition rules

- Composition is fundamental to get great timelapses
- Standard rules apply, e.g.:
  - rule of thirds -
  - foreground
  - framing
  - experiment\!
- Composition rules are difficult to explain, just try and compare your single image results with others (e.g. in landscape photography forums)

Use a flash-bubble level or the internal level

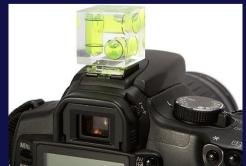

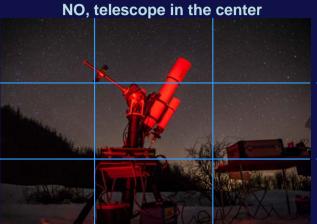

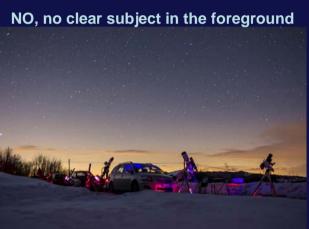

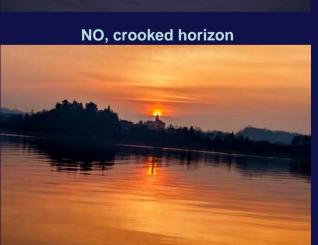

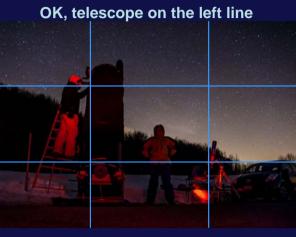

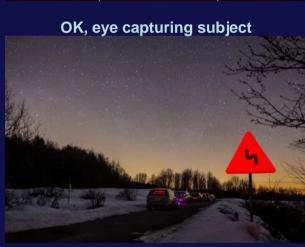

OK

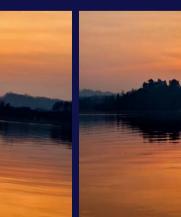

### Note about natural colors

NO, blue sky without Moon

OK

- On the web you'll find night skies of any color...
- Natural colors are highly advisable, i.e.:
  - grey or pale brown night sky
  - blue sky ONLY when the Moon is in the sky
  - pale yellow Milky Way and zodiacal light

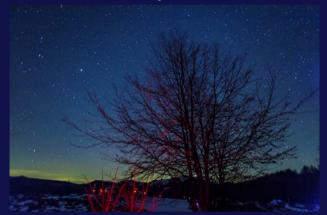

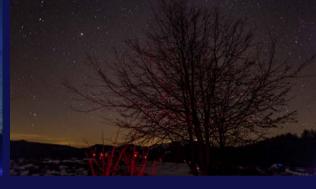

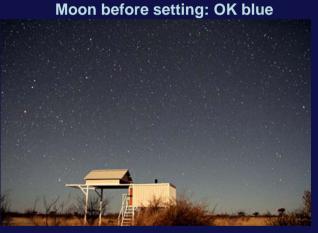

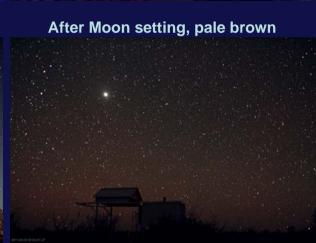

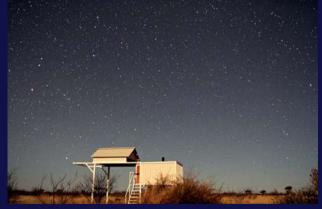

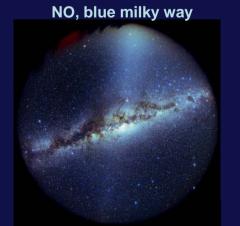

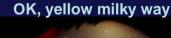

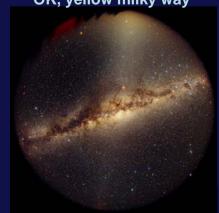

### Advanced: HDR

- In the night, HDR is nearly useless.
- HDR is great where huge brightness differences are present, e.g. sunset.
- Use AEB on your camera with +/- 2 stops

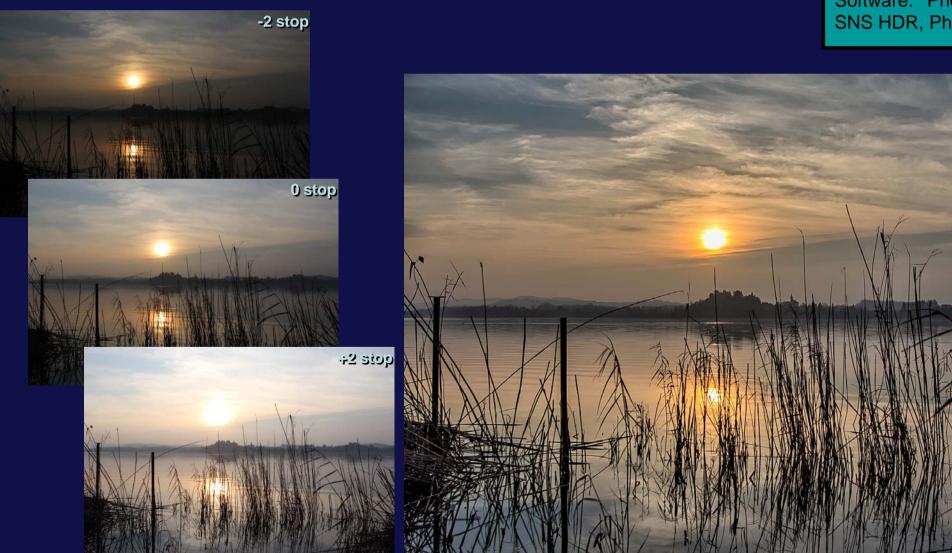

Software: Photoshop HDR, SNS HDR, PhotoMatix, ...

**HDR** merge

# Processing

### Processing basic: video resolution, fps, ...

Resolution: selecting the best resolution is a compromise between quality and usability: high resolution -> best quality vs. low usability

Actual standard, advised:

Full HD, 1920x1080 pixel (or 1080p)

Other possibilities:

- HD Ready, 1280x720 pixel (or 720p)
- 1620x1080 or 1080x720 have 3:2 aspect ratio

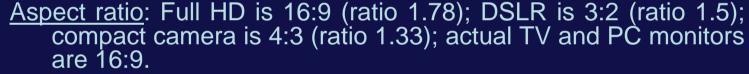

Advised: 16:9 (or at least 3:2).

Framerate: European standard is 25 fps (advised), US is 30 fps.

Progressive/interlaced: present and future is progressive -> 1080p

Online, accepted values: nearly all of the above are accepted (excluding interlaced).

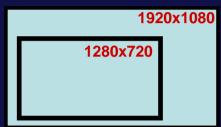

4:3

3:2

16:9

### Processing basic: speed factor

A time lapse compresses a long time into a short time.

The speed (or acceleration factor) of the TL is:

speed = (true time) / (time lapse time) = (cycle time) \* (framerate)

#### Examples:

| Subject         | Speed<br>[x] | Exp [s] | Pause [s] | Cycle [s] | Framerate<br>[fps] | Duration [s]<br>(for 3 h rec) | Duration [h:mm]<br>(for 15 s clip) |
|-----------------|--------------|---------|-----------|-----------|--------------------|-------------------------------|------------------------------------|
| Night sky       | 750          | 25      | 5         | 30        | 25                 | 14.4                          | 3:08                               |
| Sunset          | 250          | AV      | -         | 10        | 25                 | 43.2                          | 1:03                               |
| Daylight        | 125          | AV      | -         | 5         | 25                 | 86.4                          | 0:32                               |
| Northern lights | 30           | 5       | 1         | 6         | 5                  | 360                           | 0:08                               |

### Processing basic: compression

A video must be compressed to reduce the huge file size. Example (with 25 fps, 24 bit RGB)

| Resolution [pix]                          | 1920x1080 | 1280x720 |
|-------------------------------------------|-----------|----------|
| Single image [Mpix]                       | 2.07      | 0.92     |
| Single frame file size, uncompressed [MB] | 6.21      | 2.76     |
| 5 min video, file size, uncompressed [GB] | 46.6      | 20.7     |
| 5 min video, file size, compressed [GB]   | ~1        | ~0.3     |

#### Best actual codecs:

- h264 (best quality/size ratio, heavy computing power, x264 free)
- Xvid (very good, slightly better quality on gradients, faster, open source)
- DivX (similar to xvid but not open source)
- Mjpeg (each frame is a jpeg image, better quality, low compression)

X264 (select VFW-version-x86)
http://komisar.gin.by/
Xvid
http://www.xvid.org/

### Processing basic: Virtualdub

- All needed:
  - JPG files
  - Virtualdub (free)
  - Xvid codec (free)
- Example workflow:
  - load first image
  - reduce image size
  - set brightness
  - set frame rate
  - set compression (Xvid)
  - save as avi
- Drawbacks:
  - only single sequences can be produced
  - very simple image processing

Example of processing

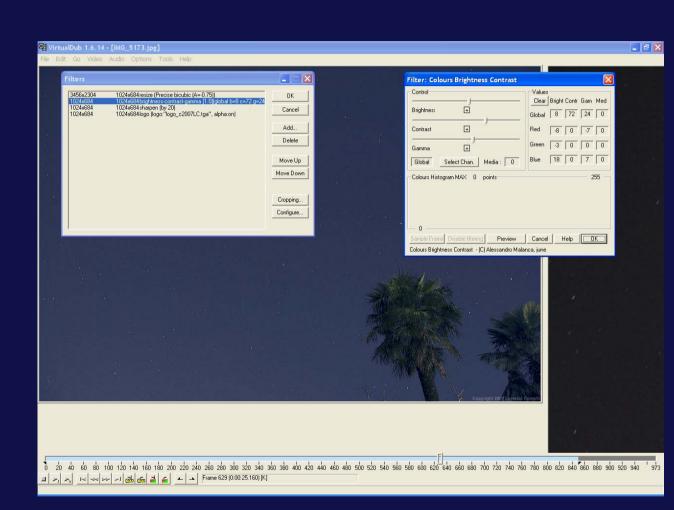

Virtualdub
http://www.virtualdub.org/
Xvid
http://www.xvid.org/

#### Processing basic: renaming

- VirtualDub requires consecutive file names, but:
  - the camera rewind to 0 after 10000 shots
  - sometimes you need to remove an image
- So renaming is necessary.
- Free software:
  - A.F.5 Rename your files
  - FastStone (useful not only for renaming, but also for selection)

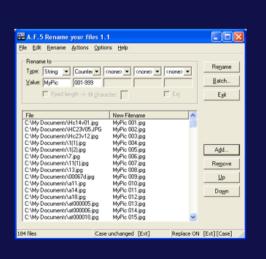

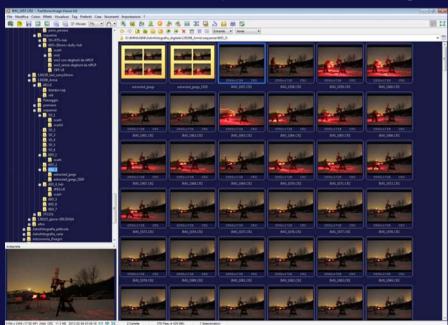

A.F.5 Rename your files http://www.fauland.com/af5.htm FastStone http://www.faststone.org/

# Processing intermediate: star trails

Star trails can be easily obtained from sequences of images made for timelapses (excluding panning and dolly).

Even timelapses of forming startrails can be obtained.

Softwares: StarStaX, StarMax, StarTrails

- 1. drop here the images (for best results use hires images)
- 2. Select "lighten" or "gap filling" (+cumulative output)

Example of processing

3. Stack

http://markus-enzweiler.de/StarStaX/StarStaX.html http://ggrillot.free.fr/astro/starmaxEng.html http://www.startrails.de/html/software.html

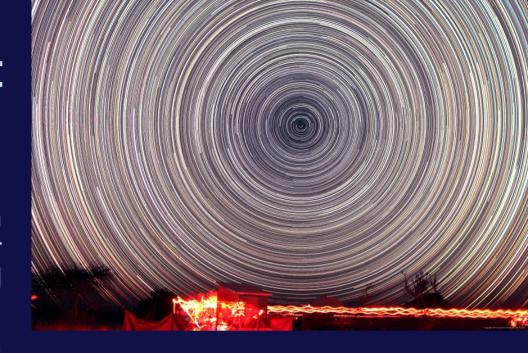

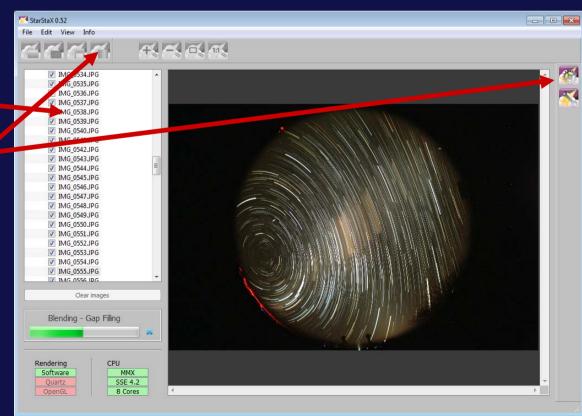

### Processing intermediate: Deflicker in VD

Deflickering can be done in Virtualdub by adding a "filter"

- MSU Deflicker
  - very simple
  - corrects only small flicker

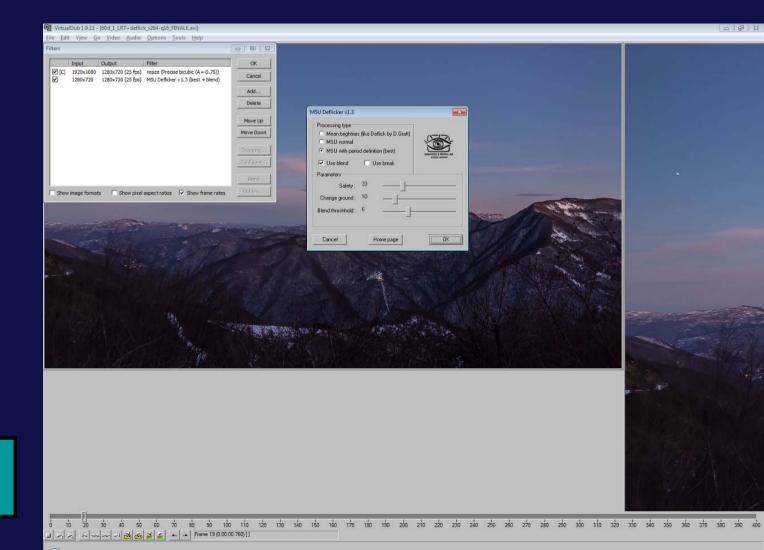

MSU Deflicker http://www.compression.ru/video/defli cker/index\_en.html

#### Advanced processing: Adobe Lightroom

- RAW files cannot be imported directly into Virtualdub
  - Lightroom has an integrated raw developer (like Camera Raw)
- Also JPG processing can be better done respect to Virtualdub
- MP4 video output can be obtained (use the LRTimelapse templates)

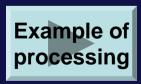

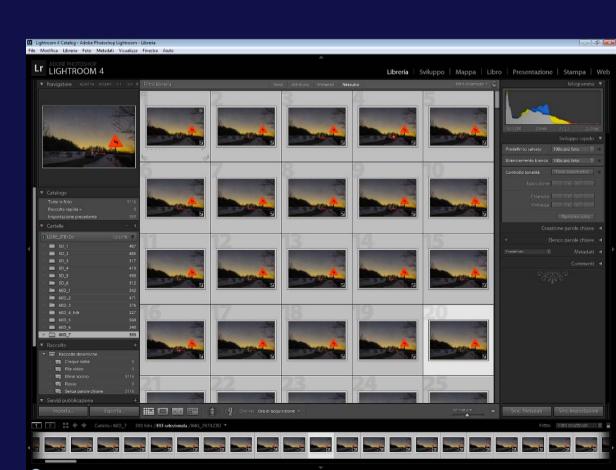

## Advanced processing: LRtimelapse

- Able to cure flickering in day-nights transitions
- Works better with RAW files
- Lightroom is needed
- Workflow is not simple

• free only for <400 images

Image preview

**Correction needed** 

**Brightness curve** 

**Constant brightness output** 

File list

Example of corrected flickering

http://www.lrtimelapse.com/

Workflow

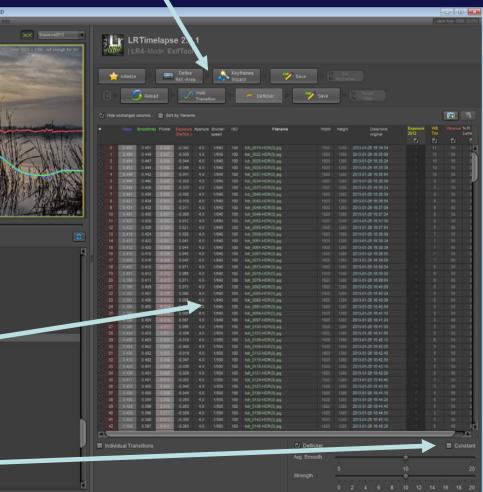

### Advanced processing: multi-track editors

- Single sequences must be joined
- Transitions must be added
- Music has to be synchronized to video
- Titles and text addition

#### Softwares:

- commercial: Adobe Premiere,
   Sony Vegas, Final Cut,
   Pinnacle Studio
- free: Lightworks

#### Notes:

- complicated!
- but powerful!

#### Lightworks

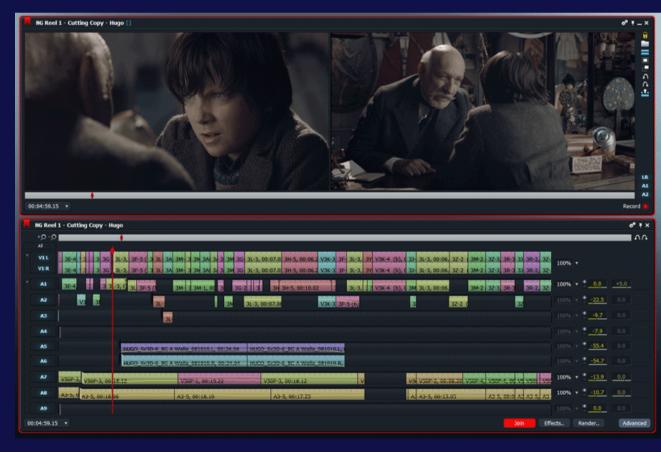

### Advanced processing: background music

- My preferred genres: ambient, piano, classic
- You cannot use any music, royalties should be paid. Youtube easily find frauds.
- Many websites share free music\*:
  - http://www.jamendo.com/
- Many others sell royalty-free music:
  - http://www.thebluemask.com/
  - http://www.mobygratis.com/

#### \*Common creative license:

- all CC can be freely listened
- not all can be used as a background!

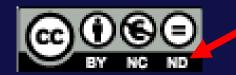

You can copy, distribute, advertise and play this track as long as you:

- (i) Give credit to the artist
- Don't alter, transform or build upon this album
- Don't use this album for commercial purposes

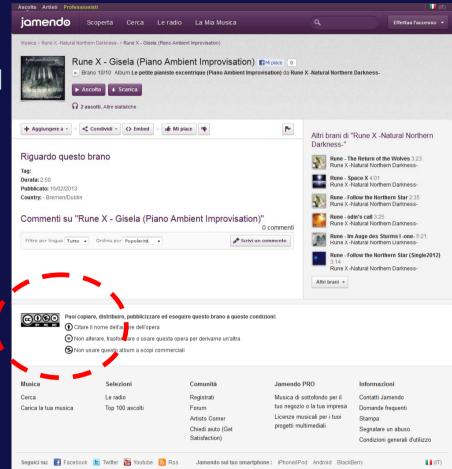

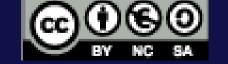

You can copy, distribute, advertise and play this track as long as you:

- (i) Give credit to the artist
- S Don't use this album for commercial purposes
- Distribute all derivative works under the same license

# Sharing and conclusions

### Sharing online

- Online sharing is fundamental nowadays
- Videos are very large! E.g. 500 MB
- Options:

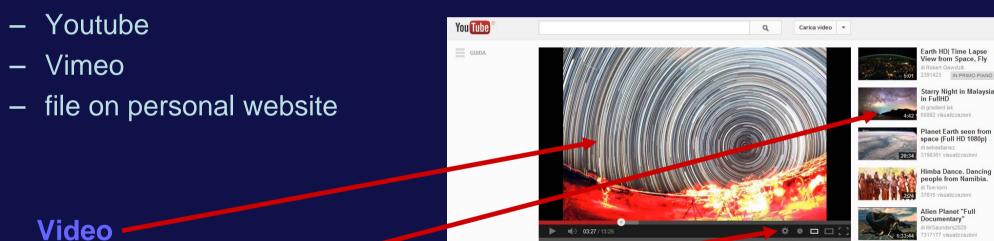

Suggested similar videos
Resolution
Views
Like
User comments

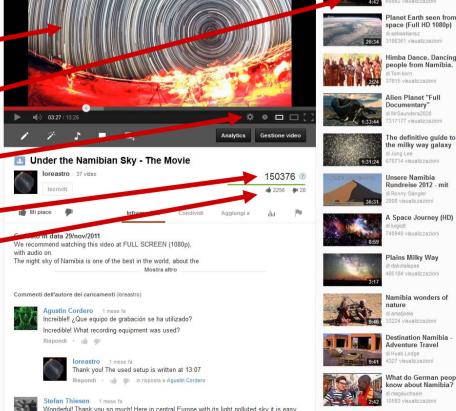

# Sharing: choice comparison

|                           | Youtube             | Vimeo                                                | Personal website |
|---------------------------|---------------------|------------------------------------------------------|------------------|
| Max res<br>(free / pay)   | 4K (4096x3072)<br>- | 720p (1280x720)<br>1080p (1920x1080)                 | No limit         |
| File size<br>(free / pay) | No limit            | 0.5 GB/video – 0.5 GB/week<br>5 GB/video – 5 GB/week | Depends          |
| Quality (free/pay)        | Intermediate        | Good                                                 | Best             |
| Time limit                | 15 min or unlimited | unlimited                                            | unlimited        |
| Audience                  | Everybody           | Advanced                                             | Your friends     |
| Embeddable?               | Yes                 | Yes (free: only 720p)                                | -                |
| My choice                 | X                   |                                                      | X                |

#### 101: A simple exercise

As a simplified first trial, try this steps to immediately get a result.

- 1. Set your DSLR with a wide field objective at full aperture minus one stop
- 2. on a tripod
- 3. with a fully charged battery
- 4. empty memory
- 5. JPG low resolution and low quality setting
- 6. 15 s fixed exposure (manual mode)
- 7. 400 ISO (if from city, 1600 ISO if dark sky)
- 8. continuous shooting mode
- 9. point on a clear night sky with the horizon on the lower border
- 10. focus and disable auto-focus
- 11. shot a single test image for evaluating the exposure and focus
- 12. plug in the bulb controller, push and let in the continuously pressed position
- 13. let the camera work for an hour or two
- 14. copy the images on your PC
- 15. mount them in a video file using a software like VirtualDub
- 16. enjoy!

#### More info

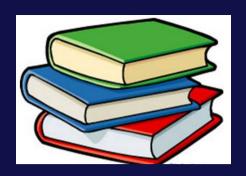

- Articles
  - "Moving Pictures", S&T, Aug'09, by L.Comolli and A.Gambaro
- Books? AFAIK not yet anything about Night Sky TLs.
- Forums
  - http://forum.timescapes.org/phpBB3/index.php (and look especially to the Showcase)
  - http://timelapseitalia.com/forum/ (only in Italian)
- Authors
  - just subscribe on Youtube or Vimeo to your preferred authors to receive notification of new videos.

How to improve? Carefully observe/study master works! And try!

Remember: <<An expert is a person who has made all the mistakes that can be made in a very narrow field.>>
Niels Bohr (Nobel in Physics, 1922)

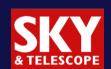

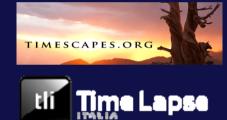

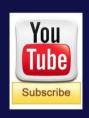

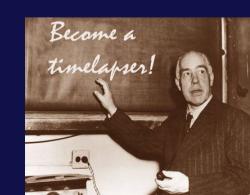

#### Other kind of astronomical timelapses

- Geostationary satellites
- Eclipses (lunar and solar)
- Spectra
- Sunrise/sunset
- Asteroids / comets
- Planets (conjunctions, occultations, rotations)

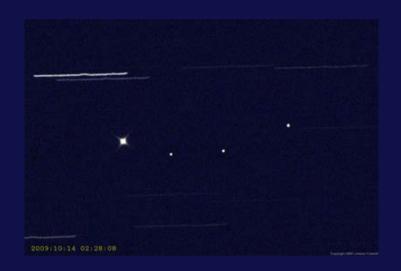

#### Imagination is the only limit!

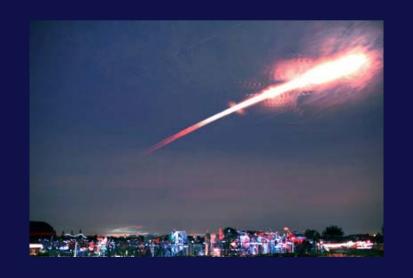

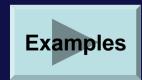

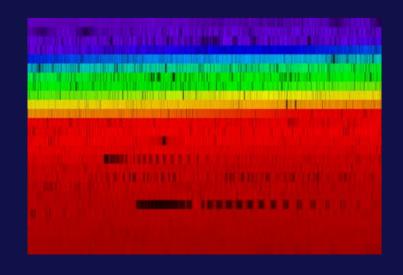

#### Conclusions

- Be aware: timelapsing produce dependence!
- A new form of astroimaging, captivating everybody
- Good:
  - not so expensive instrumentation
  - great results
- Bad:
  - lot of time for imaging
  - lot of time for processing

# Some of my videos

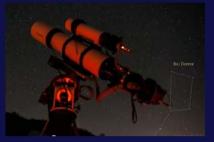

**Autumnal Nights** 

http://www.youtube.com/watch?v=bn59B3tXVzA

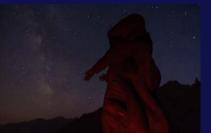

Alpine Sky

http://www.youtube.com/watch?v=Cr-KKAn2Lz4

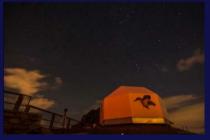

Day and Night on Monte Generoso

http://www.youtube.com/watch?v=okNBmkSGmaY

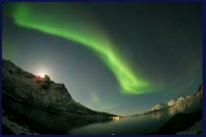

Under the Northern Lights

http://www.youtube.com/watch?v=00UC9Z3EXkw

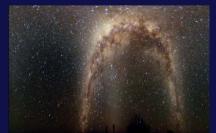

Under the Namibian Sky - The Movie

http://www.youtube.com/watch?v=EM5IM5WEY3Q

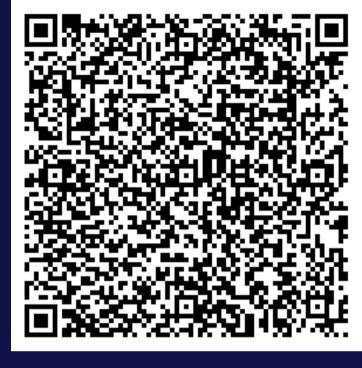

#### Some great videos on the web

Helvetia's Dream from Alessandro Della Bella http://vimeo.com/52123602

Sub Zero from Randy Halverson <a href="http://vimeo.com/20062206">http://vimeo.com/20062206</a>

The Mountain from TSO Photography http://vimeo.com/22439234

In The Land Of The Northern Lights from Ole C. Salomonsen http://vimeo.com/21419634

Earth from Michael König / ISS crew http://vimeo.com/32001208

Sunset & Sunrise of Korea from Kwon, O Chul http://vimeo.com/56494865

ESOcast 19 http://www.youtube.com/watch?v=8Gbl2wQ-YeM

Look also to other videos of the same authors!

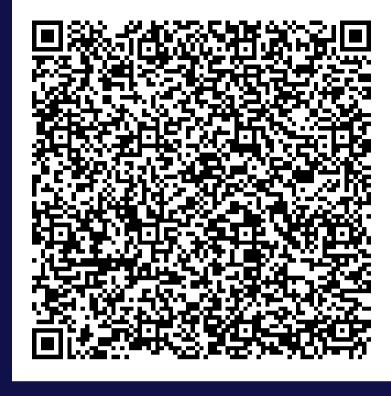

### Discussion

- Questions?
- Tips

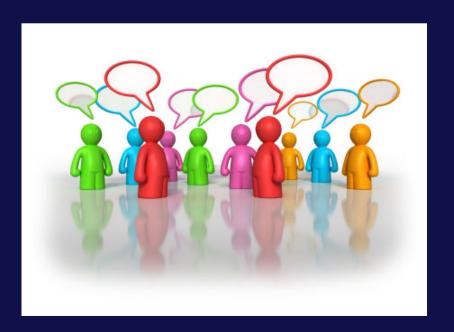

### Additional material

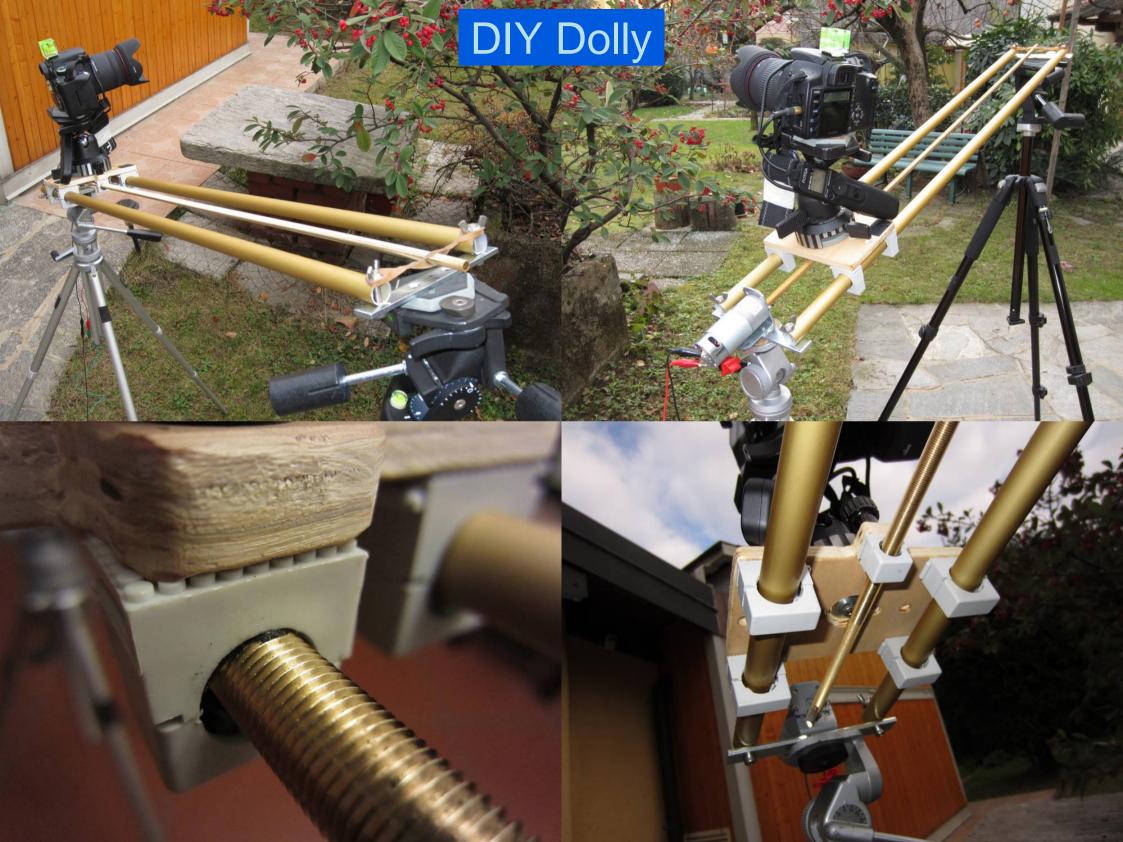

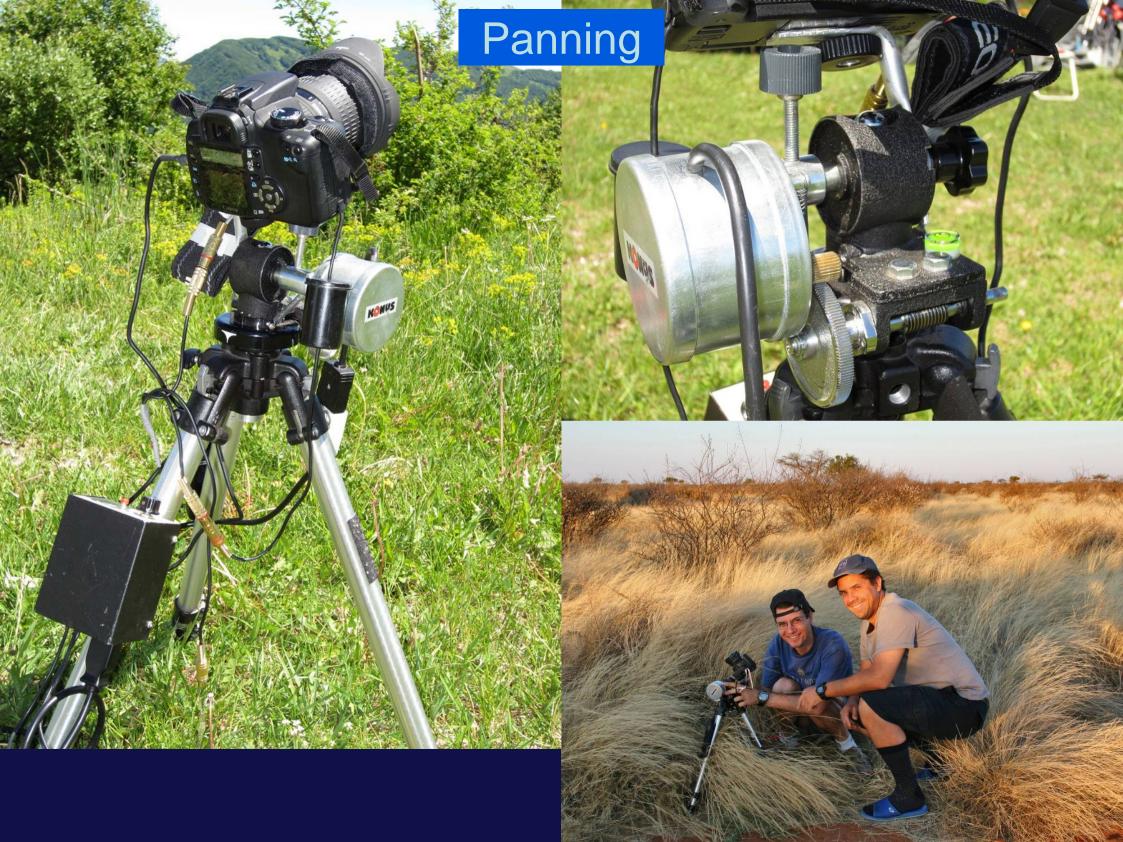